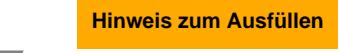

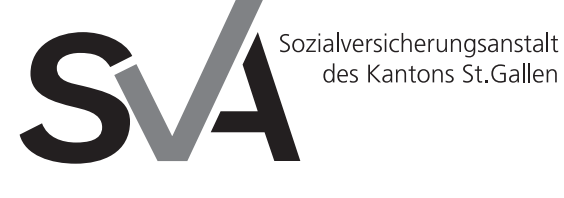

Brauerstrasse 54 Postfach 9016 St.Gallen

Tel. 071 282 63 85 Fax 071 282 69 10 www.svasg.ch

# **Ergänzungsleistungen: Bestätigung zur Anmeldung**

## **Antragsteller/in**

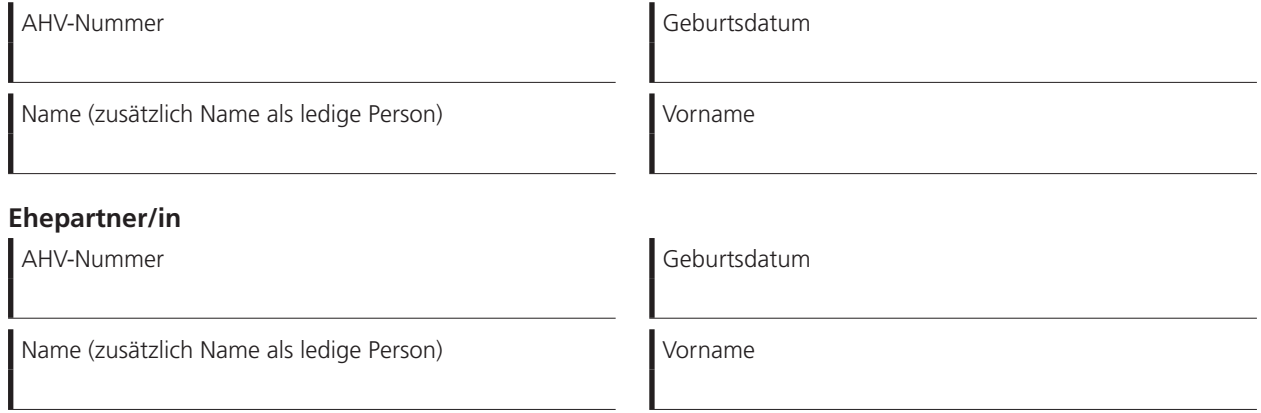

### **Anmeldung Ergänzungsleistungen (EL)**

Mit Ihrer Unterschrift bestätigen Sie, dass Sie sich für Ergänzungsleistungen anmelden wollen.

#### **Vollständigkeit**

Mit Ihrer Unterschrift bestätigen Sie, dass Ihre Angaben im Anmeldeformular vollständig und wahr sind, und dass Sie keine anderen Einkommen und Vermögen haben. Sie nehmen zur Kenntnis, dass Sie sich strafbar machen, wenn Sie durch unwahre oder unvollständige Angaben für sich oder andere widerrechtlich Ergänzungsleistungen erwirken oder zu erwirken versuchen (Art. 31 ELG), und dass Sie zu Unrecht bezogene Ergänzungsleistungen zurückzahlen müssen.

#### **Meldepflicht**

Sie nehmen zur Kenntnis, dass Sie Änderungen Ihrer persönlichen und wirtschaftlichen Verhältnisse, welche Einfluss auf die Höhe der Ergänzungsleistungen haben, sofort und unaufgefordert der SVA St.Gallen melden müssen.

#### **Ermächtigung**

Mit Ihrer Unterschrift ermächtigen Sie die SVA St.Gallen und die AHV-Zweigstelle Ihrer Wohnsitzgemeinde bei folgenden Stellen die erforderlichen Auskünfte für die Abklärung des Anspruchs und die Prüfung der Leistungsberechtigung einzuholen: Ärzte/Ärztinnen, Spitäler, Heime, Heilanstalten, Krankenkassen, öffentliche und private Versicherungen, öffentliche und private Sozialhilfeeinrichtungen, Arbeitgeber/innen, Vermieter/innen, Anwälte/Anwältinnen, Treuhandfirmen und Einrichtungen der öffentlichen Verwaltung. Weiter ermächtigen Sie die SVA St.Gallen, Heimen Ihren Leistungsbezug über eine sichere Plattform elektronisch zu bestätigen, so dass diese ihrer Melde- und Mitwirkungspflicht (Art. 15a kantonales ELG / Art. 6 PFG) nachkommen können.

Datum

Unterschrift der Antragstellerin / des Antragstellers **Unterschrift Ehepartner/in** oder der persönlichen Vertretung

AHV-Nummer 756...

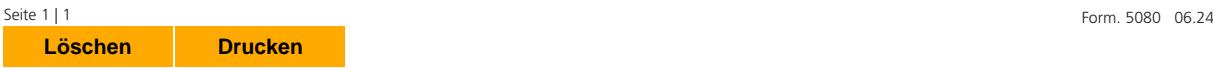